# **como fazer multipla na betnacional**

- 1. como fazer multipla na betnacional
- 2. como fazer multipla na betnacional :jogo uno com roleta
- 3. como fazer multipla na betnacional :jogar na loteria on line

## **como fazer multipla na betnacional**

#### Resumo:

**como fazer multipla na betnacional : Inscreva-se em ecobioconsultoria.com.br e entre no mundo das apostas de alta classe! Desfrute de um bônus exclusivo e comece a ganhar agora!** 

#### contente:

A empresa Betnacional, que atua no ramo de apostas esportivas, está sendo investigada pelo Ministério Público Federal (MPF) após receber uma denúncia sobre uma suposta fraude ocorrida na modalidade de jogo do telegram.

De acordo com a denúncia, a Betnacional teria manipulado resultados e oferecido cotas enviesadas para os usuários, resultando em como fazer multipla na betnacional perdas financeiras significativas para esses últimos. A prática ilícita teria sido descoberta graças a uma investigação realizada pelo Departamento de Crimes Cibernéticos do MPF.

A Betnacional, que possui licença para operar no Brasil, nega as acusações e afirma que está cooperando plenamente com as autoridades para esclarecer a situação. No entanto, o MPF já teria identificado cerca de R\$ 2 milhões em como fazer multipla na betnacional prejuízos relacionados à fraude.

O caso chama atenção para a necessidade de regulamentação mais rigorosa no setor de apostas esportivas online, especialmente em como fazer multipla na betnacional relação à transparência e segurança das operações. Além disso, reforça a importância de denunciar quaisquer irregularidades e práticas fraudulentas, a fim de proteger os usuários e manter a integridade dos jogos.

#### [166 bet3](https://www.dimen.com.br/166-bet3-2024-07-13-id-158.html)

Melhor Pagamento Casinos Online 2024 10 Mais Alto Pagamentos Casino Online EUA Wild no Bem-vindo Bônus de Bônus Pacote de até R\$5.000 Jogar Agora Ignição Casino 100% Bônus atéR\$1.000 Jogar agora BetNow Casino 150% Bônus Até R\$225 Jogar Now Everygame ino 600% até atéR\$6.000 Jogar Hoje Lucky Creek Casino 200% Bonus até US\$7.500 Jogar or pagamento Online Casino: 2025 10 Maior pagamento... Techpedia Muitas vezes chamado

"atendente de slot", virá para verificar a vitória e processar o pagamento. Eles podem pedir como fazer multipla na betnacional identificação e informações para garantir que o jackpot seja legítimo. Na

ria dos casos, o cassino pagará o ja. Se você acertar o prêmio em como fazer multipla na betnacional uma máquina

níqueis e depois sair sem... - Quora quora :

e-então-

k<sub>0</sub>

# **como fazer multipla na betnacional :jogo uno com roleta**

PlayStation Bem-vindo Bônus DeBânu Pocote em como fazer multipla na betnacional até R\$5.000 Jogar Agora bbús 100%

co, Ignição paraRR\$1.000 Sitesde Cassino DE Jogo agora BetNow Hotel 150% BibliUS com US.225 Entrarar hoje Serranos Everygame 6003% maisRese6.000 Jogoura AGORA Lucky Creek afé 200 % Bonnusaté edor@7.500 joga ser Já Melhor PAGAment No Lyon... preços com base

## **como fazer multipla na betnacional**

As apostas anuladas podem ser um tema complicado para muitos jogadores na Betnacional, mas nada de preocupante. Neste artigo, esclareceremos todos os seus questionamentos sobre o assunto, incluindo o que acontece quando uma aposta é anulada, como as apostas anuladas afetam suas apostas múltiplas, e muito mais.

### **como fazer multipla na betnacional**

Uma aposta anulada ocorre quando um determinado jogo ou evento em como fazer multipla na betnacional que você apostou é cancelado, suspenso ou interrompido, tornando como fazer multipla na betnacional aposta inválida. Isso pode acontecer por diversos motivos, como more, desqualificações ou a suspensão do jogo.

### **Como as apostas anuladas afetam suas apostas múltiplas na Betnacional?**

Quando você tem uma aposta múltipla na Betnacional que inclui uma aposta anulada, significa simplesmente que as probabilidades para essa aposta são contadas como 1x. As probabilidades no boletim de aposta não serão atualizadas, mas o pagamento será exibido corretamente.

### **Regras e diretrizes da Betnacional sobre apostas anuladas**

A Betnacional tem regras e diretrizes claras sobre apostas anuladas em como fazer multipla na betnacional seu site. Em resumo:

- Se o prazo de 48h for respeitado, o bilhete múltiplo será recalculado com as cotações dos jogos restantes.
- Se uma aposta é anulada em como fazer multipla na betnacional um bilhete simples, o valor da aposta será creditado de volta para o seu saldo.

### **Limites de pagamento da Betnacional**

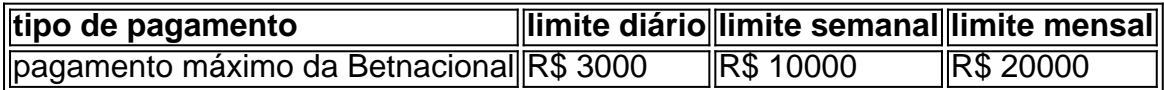

### **Conclusão**

Entender as apostas anuladas é crucial para aproveitar ao máximo suas apostas na Betnacional. Quando uma aposta é anulada, ela simplesmente não é contada nas cotações dos seus boletins de aposta, e o pagamento será exibido corretamente. Caso enfrente alguma dificuldade, não hesite em como fazer multipla na betnacional entrar em como fazer multipla na betnacional contato com o suporte da Betnacional para obter assistência adicional.

### **Perguntas frequentes**

**Q:** O que acontece com as apostas múltiplas se uma aposta for anulada?

**R:** As probabilidades da aposta anulada serão contadas como 1x, e as cotações dos jogos restantes serão levadas em como fazer multipla na betnacional consideração ao calcular o pagamento total.

### **como fazer multipla na betnacional :jogar na loteria on line**

# **Dame Time: Damian Lillard Anota 35 Pontos na Primeira Etapa e Lidera Bucks na Vitória nos Playoffs**

 Apesar de começar os Playoffs da NBA sem o co-astrela e dois vezes MVP Giannis Antetokounmpo, o Milwaukee Bucks venceu o Indiana Pacers por 109-94 graças a uma primeira metade espetacular do armador Damian Lillard.

 Lillard marcou todos os seus 35 pontos no primeiro tempo, estabelecendo um recorde de pontos na metade como fazer multipla na betnacional jogos de playoffs da franquia. Ele acertou 11 de 19 arremessos e 6 de 10 tentativas de3 pontos no primeiro tempo, ficando próximo de igualar a pontuação dos Pacers sozinho.

**Jogador Pontos** Damian Lillard 35 Milwaukee Bucks 109 Indiana Pacers 94 Pascal Siakam 36

Lillard falhou como fazer multipla na betnacional todos os cinco de seus arremessos no segundo tempo, enquanto os Pacers tentavam pará-lo duplando como fazer multipla na betnacional marcação. No entanto, a vantagem acumulada pelos Bucks na primeira metade garantiu a vitória.

### **Outros Resultados dos Playoffs**

- Os Boston Celtics venceram o Miami Heat por 114-94, com um triplo-duplo de Jayson Tatum.
- Os Los Angeles Clippers, sem Kawhi Leonard, venceram o Dallas Mavericks por 109-97.
- O Oklahoma City Thunder ganhou do New Orleans Pelicans por 94-92 como fazer multipla na betnacional uma partida apertada.

Author: ecobioconsultoria.com.br Subject: como fazer multipla na betnacional Keywords: como fazer multipla na betnacional Update: 2024/7/13 3:54:57